[www.cknow.de](http://www.cknow.de/)

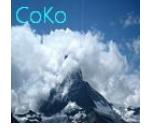

Internetshop Plattform CoKo

[www.cknow.info](http://www.cknow.info/)

-----------------------------------------------------------------------------------------------------------------------------------------------------------------------------------------

# WLAN in der Industrie

Dieses Dokument ist urheberrechtlich geschützt

\_\_\_\_\_\_\_\_\_\_\_\_\_\_\_\_\_\_\_\_\_\_\_\_\_\_\_\_\_\_\_\_\_\_\_\_\_\_\_\_\_\_\_\_\_\_\_\_\_\_\_\_\_\_\_\_\_\_\_\_\_\_\_\_\_\_\_

Für Inhalte von link´s oder Unterlinks übernehme ich keinerlei Verantwortung . Alle Inhalte sind nach bestem Wissen entstanden und dienen der Einführung ins Thema Es gelten die Allgemeinen Geschäftsbedingungen von Computer & Kommunikation. Trotz sorgfältiger Ausarbeitung können Fehler oder Unvollständigkeiten auftreten. Es wird keinerlei Haftung für Fehler oder Datenverlust jeder Art übernommen.

[www.cknow.de](http://www.cknow.de/)

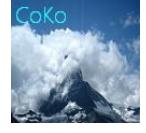

#### Internetshop Plattform CoKo

-----------------------------------------------------------------------------------------------------------------------------------------------------------------------------------------

[www.cknow.info](http://www.cknow.info/)

# Inhaltsverzeichnis

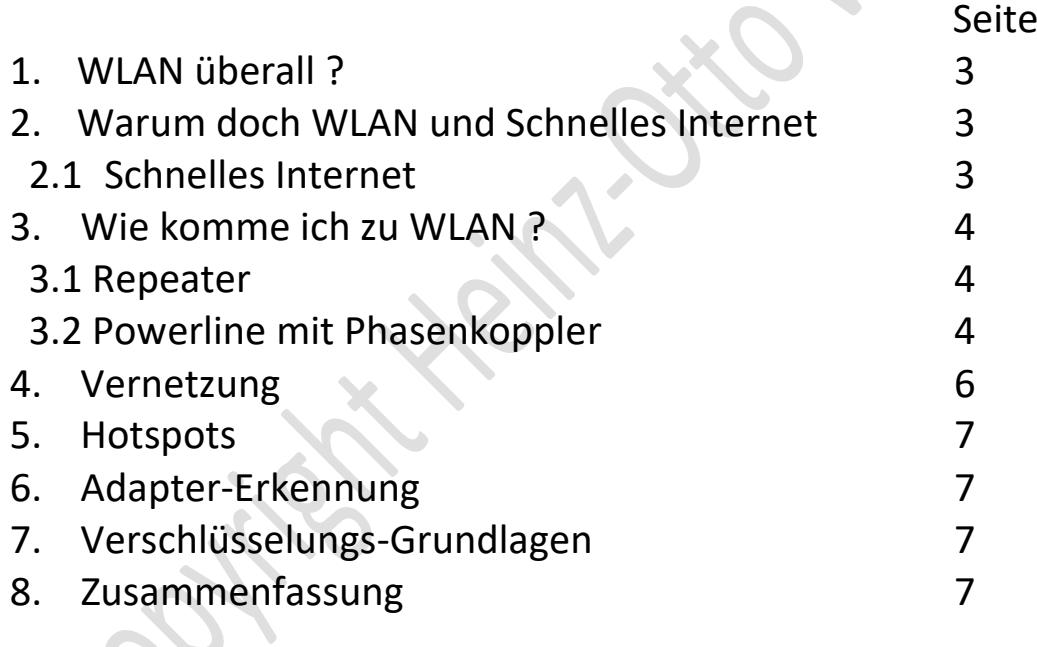

#### Dieses Dokument ist urheberrechtlich geschützt

\_\_\_\_\_\_\_\_\_\_\_\_\_\_\_\_\_\_\_\_\_\_\_\_\_\_\_\_\_\_\_\_\_\_\_\_\_\_\_\_\_\_\_\_\_\_\_\_\_\_\_\_\_\_\_\_\_\_\_\_\_\_\_\_\_\_\_

Für Inhalte von link´s oder Unterlinks übernehme ich keinerlei Verantwortung . Alle Inhalte sind nach bestem Wissen entstanden und dienen der Einführung ins Thema Es gelten die Allgemeinen Geschäftsbedingungen von Computer & Kommunikation. Trotz sorgfältiger Ausarbeitung können Fehler oder Unvollständigkeiten auftreten. Es wird keinerlei Haftung für Fehler oder Datenverlust jeder Art übernommen.

[www.cknow.de](http://www.cknow.de/)

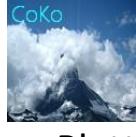

Internetshop Plattform CoKo

-----------------------------------------------------------------------------------------------------------------------------------------------------------------------------------------

[www.cknow.info](http://www.cknow.info/)

#### **1. WLAN überall ?**

Wenn Sie heute in die Stadt fahren oder in ein Gasthaus gehen,

so fragen viele: "Gibt es hier WLAN ?" (Wireless Local Area Network, oder drahtloses Internet). Schon wird das Smartphone rausgeholt und versucht, es einzustellen, wenn ich den Code habe.

Oder viele schauen, ob sie umsonst rein kommen. Die Menschen haben sich zwar verabredet, aber oft schaut jeder in sein Handy. Gerade, daß sie mal Hallo sagen. Viele Jugendliche verplempern damit ihre Zeit, das Lernen leidet darunter.

#### **2. Warum doch WLAN und schnelles Internet ?**

Andererseits kommen viele Firmen ohne WLAN dem nicht aus.

Früher, wenn eine Heizungsfirma ein Ersatzteil gebraucht hat, mußte der Techniker dicke Bücher wälzen, um das Teil zu finden. Heute geht er mit seinem Smartphone ins Internet und in 5 Minuten spätestens hat der das Ersatzteil gefunden und gleich bestellt. Meist haben sie ja selbst ein mobiles Internet, aber beim Kunden hat er im Haus vielleicht schlechten Empfang, da wäre ein schnelles WLAN und ein SchneIles Internet schon gut.

#### **2.1 Schnelles Internet**

Hier bietet sich Giga-Geschwindigkeit per Kabelnetz an.

Mit DOCSIS 3.1 sind bis zu 10 Gbit/s im Download und 800 Mbit/s Upload möglich, z.Z. in der Praxis bis 500 Mbit/s.

Fragen Sie bei den Kabelanbietern, z.B. Vodafone an, was bei Ihnen möglich ist. Mit VDSL 2.0 sind nur 100 Mbit/s im Download und 40 Mbit/s Upload möglich.

#### Dieses Dokument ist urheberrechtlich geschützt

\_\_\_\_\_\_\_\_\_\_\_\_\_\_\_\_\_\_\_\_\_\_\_\_\_\_\_\_\_\_\_\_\_\_\_\_\_\_\_\_\_\_\_\_\_\_\_\_\_\_\_\_\_\_\_\_\_\_\_\_\_\_\_\_\_\_\_

Für Inhalte von link´s oder Unterlinks übernehme ich keinerlei Verantwortung . Alle Inhalte sind nach bestem Wissen entstanden und dienen der Einführung ins Thema Es gelten die Allgemeinen Geschäftsbedingungen von Computer & Kommunikation. Trotz sorgfältiger Ausarbeitung können Fehler oder Unvollständigkeiten auftreten. Es wird keinerlei Haftung für Fehler oder Datenverlust jeder Art übernommen.

[www.cknow.de](http://www.cknow.de/)

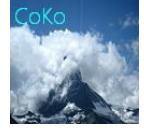

Internetshop Plattform CoKo

[www.cknow.info](http://www.cknow.info/)

-----------------------------------------------------------------------------------------------------------------------------------------------------------------------------------------

#### **3. Zusammenfassung**

 Diese App dient der Einführung in WLAN. Sie soll grob zeigen, was es auf dem Markt gibt und was alles möglich ist. Alles ist nach bestem Wissen geschrieben. Bei Interesse sollten Sie sich mit entsprechenden Firmen verabreden. Beratend kann ich in Deutschland kostenpflichtig tätig sein.

#### Dieses Dokument ist urheberrechtlich geschützt

\_\_\_\_\_\_\_\_\_\_\_\_\_\_\_\_\_\_\_\_\_\_\_\_\_\_\_\_\_\_\_\_\_\_\_\_\_\_\_\_\_\_\_\_\_\_\_\_\_\_\_\_\_\_\_\_\_\_\_\_\_\_\_\_\_\_\_

Für Inhalte von link´s oder Unterlinks übernehme ich keinerlei Verantwortung . Alle Inhalte sind nach bestem Wissen entstanden und dienen der Einführung ins Thema Es gelten die Allgemeinen Geschäftsbedingungen von Computer & Kommunikation. Trotz sorgfältiger Ausarbeitung können Fehler oder Unvollständigkeiten auftreten. Es wird keinerlei Haftung für Fehler oder Datenverlust jeder Art übernommen.